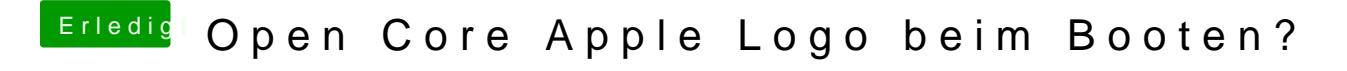

Beitrag von devilfish vom 7. April 2020, 14:50

ok.. und wie ist die Lösung ?